## Package 'HTRX'

February 9, 2024

Type Package

Title Haplotype Trend Regression with eXtra Flexibility (HTRX)

Version 1.2.4

Maintainer Yaoling Yang <yaoling.yang@bristol.ac.uk>

#### Description

Detection of haplotype patterns that include single nucleotide polymorphisms (SNPs) and noncontiguous haplotypes that are associated with a phenotype. Methods for implementing HTRX are described in Yang Y, Lawson DJ (2023) [<doi:10.1093/bioadv/vbad038>](https://doi.org/10.1093/bioadv/vbad038) and Barrie W, Yang Y, Irving-Pease E.K, et al (2024) [<doi:10.1038/s41586-023-06618-z>](https://doi.org/10.1038/s41586-023-06618-z).

License GPL-3

Encoding UTF-8

LazyData true

RoxygenNote 7.2.3

**Depends**  $R (= 4.0.0)$ 

Imports fastglm, caret, parallel, methods, stats, glmnet, tune, recipes

Suggests knitr, rmarkdown

VignetteBuilder knitr

NeedsCompilation no

Author Yaoling Yang [aut, cre] (<<https://orcid.org/0000-0003-4905-8097>>), Daniel Lawson [aut] (<<https://orcid.org/0000-0002-5311-6213>>)

Repository CRAN

Date/Publication 2024-02-09 08:00:14 UTC

## R topics documented:

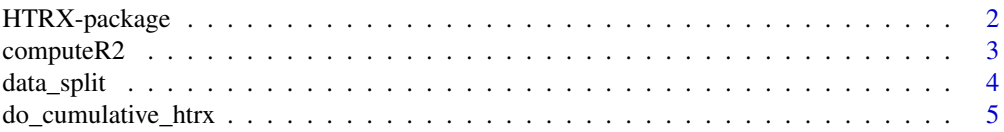

#### <span id="page-1-0"></span>2 HTRX-package

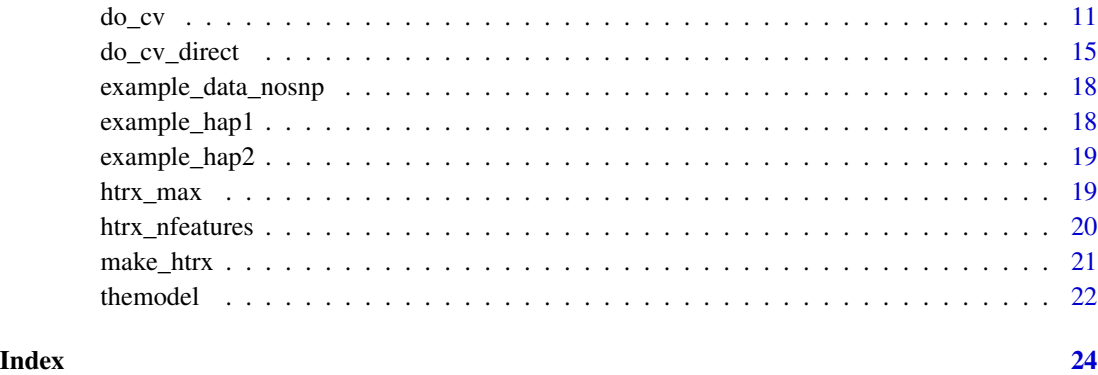

HTRX-package *HTRX: Haplotype Trend Regression with eXtra flexibility*

#### Description

This is the software for "HTRX - Haplotype Trend Regression with eXtra flexibility (HTRX)" based on the papar Genetic risk for Multiple Sclerosis originated in Pastoralist Steppe populations, Barrie W, Yang Y, Attfield K E, et al (2022).

HTRX searches for haplotype patterns that include single nucleotide polymorphisms (SNPs) and non-contiguous haplotypes.

HTRX is a template gives a value for each SNP taking values of '0' or '1', reflecting whether the reference allele of each SNP is present or absent, or an 'X' meaning either value is allowed.

We used a two-step procedure to select the best HTRX model: [do\\_cv](#page-10-1).

Step 1: select candidate models using AIC, BIC or lasso;

Step 2: select the best model using 10-fold cross-validation.

There is also an option to directly perform 10-fold cross-validation: [do\\_cv\\_direct](#page-14-1). This method loses some accuracy and doesn't return the fixed features selected, but saves computational time.

Longer haplotypes are important for discovering interactions. However, too many haplotypes make original HTRX unrealistic for regions with large numbers of SNPs. We proposed "cumulative HTRX" that enables HTRX to run on longer haplotypes: [do\\_cumulative\\_htrx](#page-4-1).

The code for HTRX is hosted at <https://github.com/YaolingYang/HTRX>.

#### Author(s)

Maintainer: Yaoling Yang <yaoling.yang@bristol.ac.uk> [\(ORCID\)](https://orcid.org/0000-0003-4905-8097)

Authors:

• Daniel Lawson <Dan.Lawson@bristol.ac.uk> [\(ORCID\)](https://orcid.org/0000-0002-5311-6213)

#### <span id="page-2-0"></span>computeR2 3

#### References

Yang Y, Lawson DJ. HTRX: an R package for learning non-contiguous haplotypes associated with a phenotype. Bioinformatics Advances 3(1) (2023): vbad038.

Barrie, W., Yang, Y., Irving-Pease, E.K. et al. Elevated genetic risk for multiple sclerosis emerged in steppe pastoralist populations. Nature 625, 321–328 (2024).

Eforn, B. "Bootstrap methods: another look at the jackknife." The Annals of Statistics 7 (1979): 1-26.

Schwarz, Gideon. "Estimating the dimension of a model." The annals of statistics (1978): 461-464.

McFadden, Daniel. "Conditional logit analysis of qualitative choice behavior." (1973).

Akaike, Hirotugu. "A new look at the statistical model identification." IEEE transactions on automatic control 19.6 (1974): 716-723.

Tibshirani, Robert. "Regression shrinkage and selection via the lasso." Journal of the Royal Statistical Society: Series B (Methodological) 58.1 (1996): 267-288.

computeR2 *Compute variance explained by models*

#### Description

Compute the variance explained by a linear or generalized linear model.

#### Usage

```
mypredict(model, newdata)
```

```
computeR2(pred, outcome, usebinary = 1)
```
#### Arguments

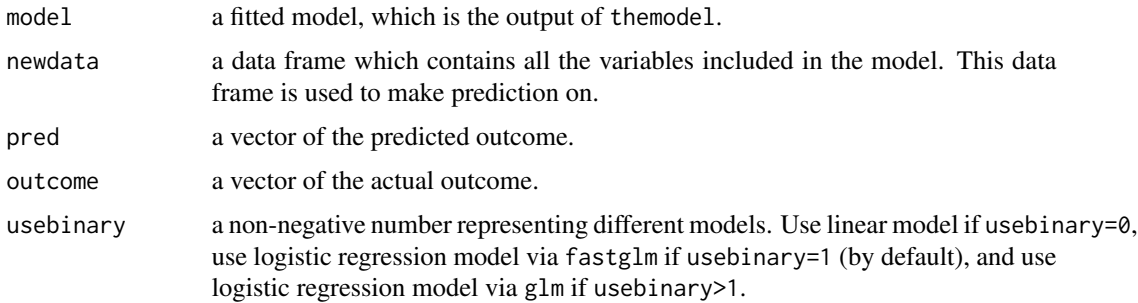

#### Details

The variance explained by a linear model is based on the conventional  $R^2$ . As for logistic regression, we use McFadden's  $R^2$ .

<span id="page-3-0"></span>mypredict returns a vector of the predicted outcome.

computeR2 returns a positive number of the variance explained by the linear model (conventional  $R<sup>2</sup>$ ) or the generalized linear model (McFadden's  $R<sup>2</sup>$ ).

#### References

McFadden, Daniel. "Conditional logit analysis of qualitative choice behavior." (1973).

#### Examples

```
## create datasets
x=matrix(runif(100,-2,2),ncol=5)
outcome=(0.5*x[,2] - 0.8*x[,4] + 0.3*x[,5])>runif(100,-2,2)
## create binary outcome
outcome[outcome]=1
data=data.frame(outcome,x)
## compute the variance explained by features
model=themodel(outcome~.,data[1:80,],usebinary=1)
outcome_predict=mypredict(model,data[81:100,])
computeR2(outcome_predict,data[81:100,'outcome'],usebinary=1)
```
data\_split *Data split*

#### Description

kfold\_split splits data into k folds with equal sizes, which is used for cross-validation. twofold\_split splits data into two folds, which samples the training set. Both stratified sampling and simple sampling are allowed. The details can be found in function [do\\_cv](#page-10-1) and [do\\_cumulative\\_htrx](#page-4-1).

#### Usage

```
kfold_split(outcome, fold, method = "simple")
```

```
twofold_split(outcome, train_proportion = 0.5, method = "simple")
```
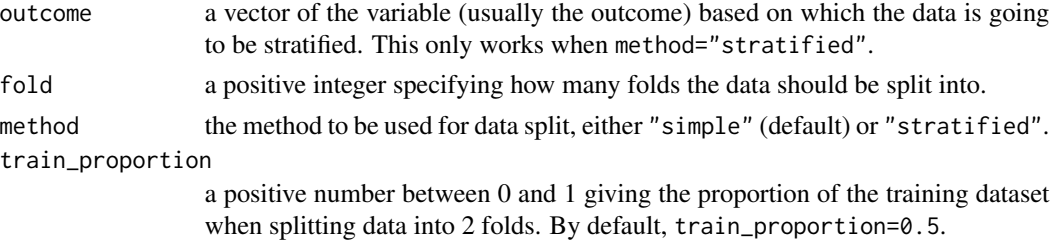

#### <span id="page-4-0"></span>Details

Stratified sampling works only when the outcome variable is binary (either 0 or 1), and it ensures each fold has almost the same number of outcome=0 and outcome=1.

Simple sampling randomly splits the data into k folds.

Two-fold data split is used to select candidate models in Step 1 of HTRX or cumulative HTRX, while k-fold data split is used for 10-fold cross-validation in Step 2 which aims at selecting the best model.

#### Value

Both functions return a list containing the indexes of different folds.

#### Examples

```
## create the binary outcome (20% prevalence)
outcome=rbinom(200,1,0.2)
## simple sampling (10 folds)
kfold_split(outcome,10)
## stratified sampling (10 folds)
kfold_split(outcome,10,"stratified")
## stratified sampling (2 folds, with 50% training data)
twofold_split(outcome,0.5,"stratified")
```
<span id="page-4-1"></span>do\_cumulative\_htrx *Cumulative HTRX on long haplotypes*

#### Description

Two-step cross-validation used to select the best HTRX model for longer haplotypes, i.e. include at least 7 single nucleotide polymorphisms (SNPs).

#### Usage

```
do_cumulative_htrx(
  data_nosnp,
  hap1,
  hap2 = hap1,
  train_proportion = 0.5,
  sim\_times = 5.
  featurecap = 40,
  usebinary = 1,
  randomorder = TRUE,
  fixorder = NULL,
  method = "simple",
```
6 do\_cumulative\_htrx

```
criteria = "BIC",
 gain = TRUE,nmodel = 3,
 runparallel = FALSE,
 mc.core = 6,
 rareremove = FALSE,
 rare_threshold = 0.001,
 L = 6,
 dataseed = 1:sim_times,
  fold = 10,
 kfoldseed = 123,
 htronly = FALSE,
 max\_int = NULL,returnwork = FALSE,
 verbose = FALSE
)
do_cumulative_htrx_step1(
  data_nosnp,
 hap1,
 hap2 = hap1,
  train_proportion = 0.5,
  featurecap = 40,
 usebinary = 1,
  randomorder = TRUE,
  fixorder = NULL,
 method = "simple",
 criteria = "BIC",
 nmodel = 3,
  splitseed = 123,
  gain = TRUE,runparallel = FALSE,
 mc.cores = 6,
 rareremove = FALSE,
 rare_threshold = 0.001,
 L = 6,
 htronly = FALSE,
 max\_int = NULL,verbose = FALSE
\mathcal{L}extend_haps(
 data_nosnp,
  featuredata,
  train,
  featurecap = dim(featuredata)[2],
  usebinary = 1,
  gain = TRUE,
```
### do\_cumulative\_htrx 7

```
runparallel = FALSE,
 mc.cores = 6,
 verbose = FALSE
\mathcal{L}make_cumulative_htrx(
 hap1,
 hap2 = hap1,featurename,
 rareremove = FALSE,
 rare_{th}reshold = 0.001,
 htronly = FALSE,
 max\_int = NULL)
```
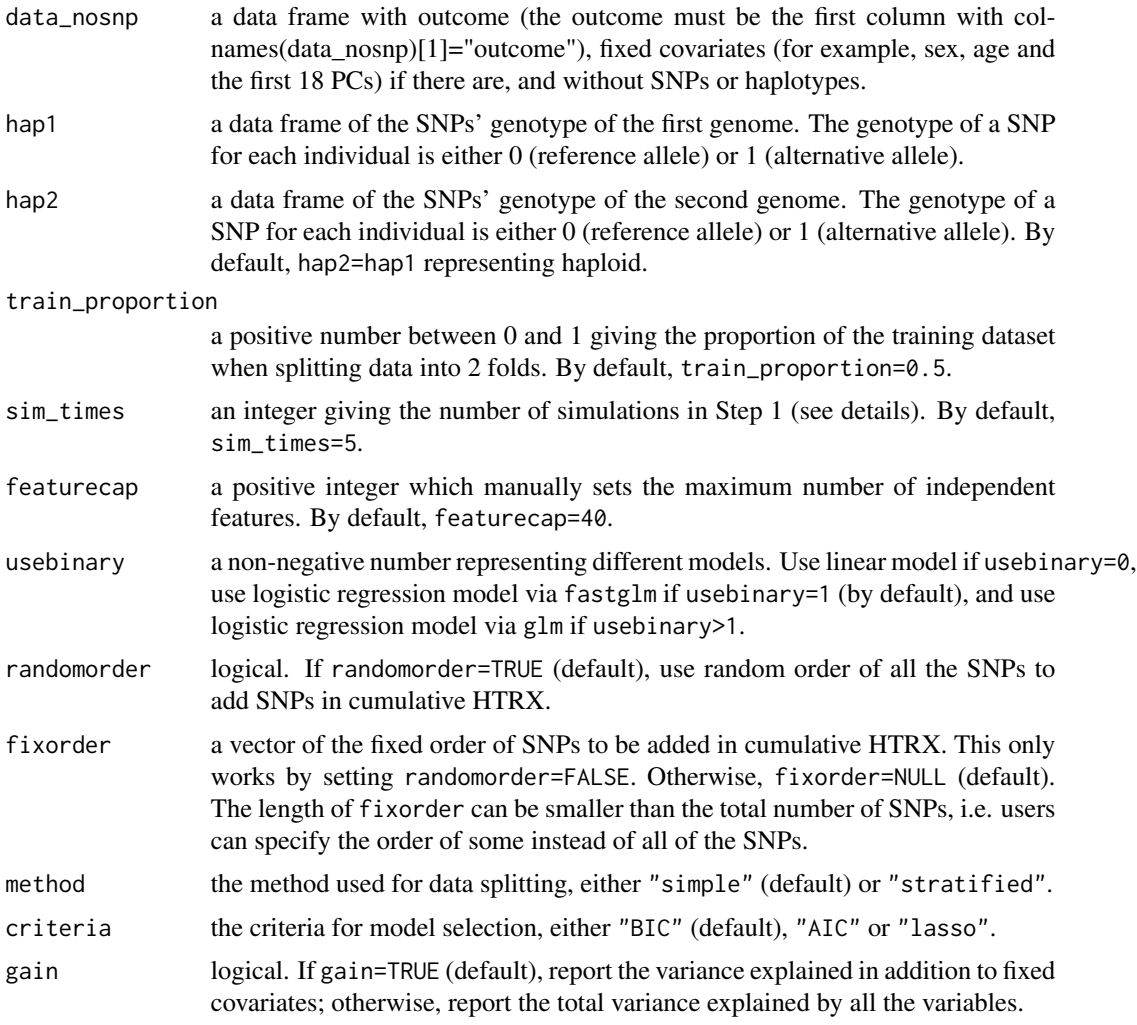

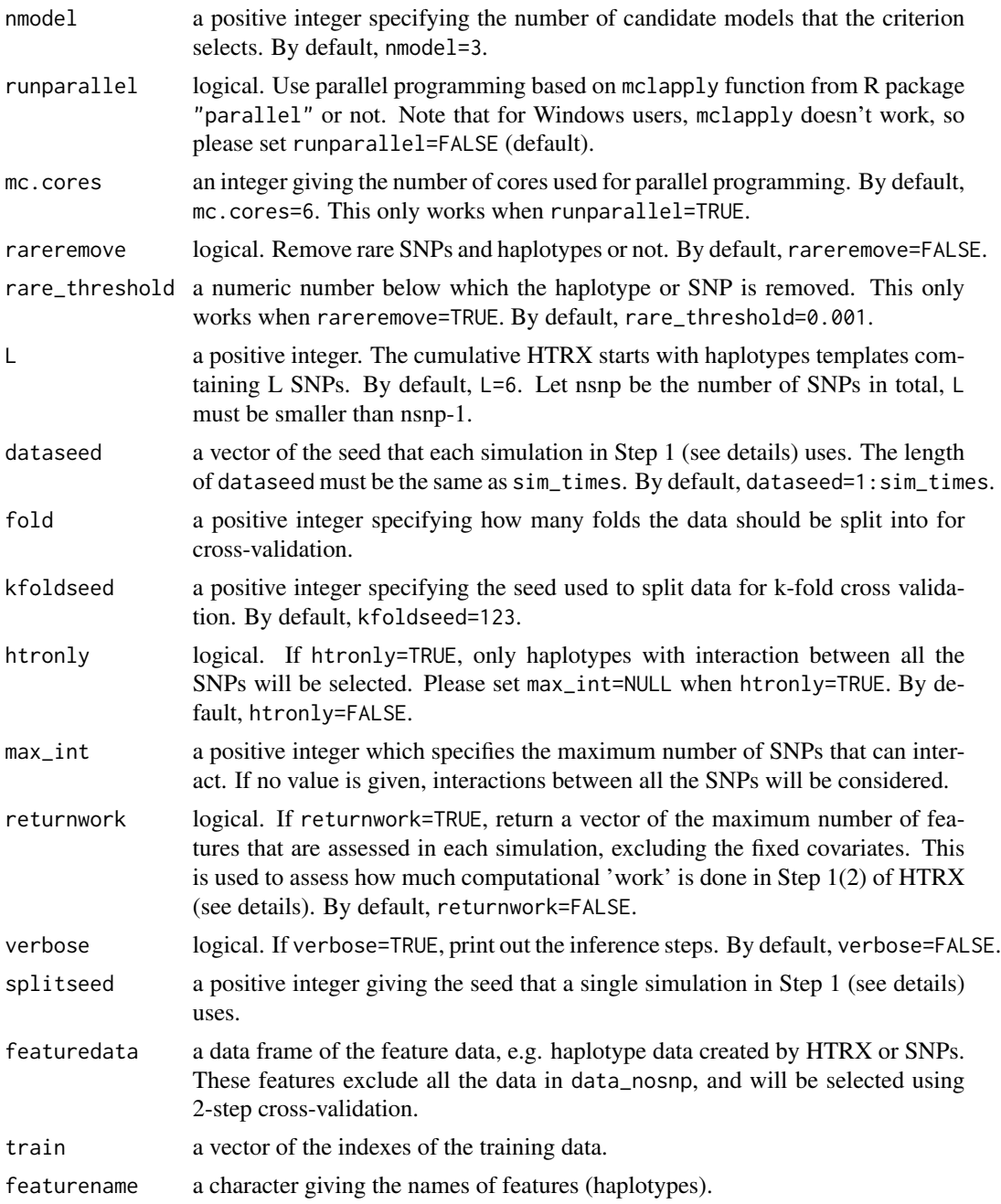

### Details

Longer haplotypes are important for discovering interactions. However, there are  $3<sup>k</sup>$ -1 haplotypes in HTRX if the region contains k SNPs, making HTRX (do\_cv) unrealistic to apply on for regions with large numbers of SNPs. To address this issue, we proposed "cumulative HTRX" (do\_cumulative\_htrx) that enables HTRX to run on longer haplotypes, i.e. haplotypes which include at least 7 SNPs (we recommend). There are 2 steps to implement cumulative HTRX.

#### do\_cumulative\_htrx 9

Step 1: extend haplotypes and select candidate models.

(1) Randomly sample a subset (50 use stratified sampling when the outcome is binary. This subset is used for all the analysis in (2) and (3);

(2) Start with L randomly chosen SNPs from the entire k SNPs, and keep the top M haplotypes that are chosen from the forward regression. Then add another SNP to the M haplotypes to create 3M+2 haplotypes. There are 3M haplotypes obtained by adding "0", "1" or "X" to the previous M haplotypes, as well as 2 bases of the added SNP, i.e. "XX...X0" and "XX...X1" (as "X" was implicitly used in the previous step). The top M haplotypes from them are then selected using forward regression. Repeat this process until obtaining M haplotypes which include k-1 SNPs;

(3) Add the last SNP to create 3M+2 haplotypes. Afterwards, if criteria="AIC" or criteria="BIC", start from a model with fixed covariates (e.g. 18 PCs, sex and age), and perform forward regression on the subset, i.e. iteratively choose a feature (in addition to the fixed covariates) to add whose inclusion enables the model to explain the largest variance, and select s models with the lowest Akaike information criterion (AIC) or Bayesian Information Criteria (BIC) to enter the candidate model pool; If criteria="lasso", using least absolute shrinkage and selection operator (lasso) to directly select the best s models to enter the candidate model pool;

(4) repeat (1)-(3) B times, and select all the different models in the candidate model pool as the candidate models.

Step 2: select the best model using k-fold cross-validation.

(1) Randomly split the whole data into k groups with approximately equal sizes, using stratified sampling when the outcome is binary;

(2) In each of the k folds, use a fold as the validation dataset, a fold as the test dataset, and the remaining folds as the training dataset. Then, fit all the candidate models on the training dataset, and use these fitted models to compute the additional variance explained by features (out-of-sample variance explained) in the validation and test dataset. Finally, select the candidate model with the biggest average out-of-sample variance explained in the validation set as the best model, and report the out-of-sample variance explained in the test set.

Function do\_cumulative\_htrx\_step1 is the Step 1 (1)-(3) described above. Function extend\_haps is used to select haplotypes in the Step 1 (2) described above. Function make\_cumulative\_htrx is used to generate the haplotype data (by adding a new SNP into the haplotypes) from M haplotypes to 3M+2 haplotypes, which is also described in the Step 1 (2)-(3).

When investigating haplotypes with interactions between at most 2 SNPs, L is suggested to be no bigger than 10. When investigating haplotypes with interactions between at most 3 SNPs, L should not be bigger than 9. If haplotypes with interactions between more than 4 SNPs are investigated, L is suggested to be 6 (which is the default value).

#### Value

do\_cumulative\_htrx returns a list containing the best model selected, and the out-of-sample variance explained in each test set.

do\_cv\_step1 returns a list of three candidate models selected by a single simulation.

extend\_haps returns a character of the names of the selected features.

make\_cumulative\_htrx returns a data frame of the haplotype matrix.

#### References

Yang Y, Lawson DJ. HTRX: an R package for learning non-contiguous haplotypes associated with a phenotype. Bioinformatics Advances 3.1 (2023): vbad038.

Barrie, W., Yang, Y., Irving-Pease, E.K. et al. Elevated genetic risk for multiple sclerosis emerged in steppe pastoralist populations. Nature 625, 321–328 (2024).

Eforn, B. "Bootstrap methods: another look at the jackknife." The Annals of Statistics 7 (1979): 1-26.

Schwarz, Gideon. "Estimating the dimension of a model." The annals of statistics (1978): 461-464.

McFadden, Daniel. "Conditional logit analysis of qualitative choice behavior." (1973).

Akaike, Hirotugu. "A new look at the statistical model identification." IEEE transactions on automatic control 19.6 (1974): 716-723.

Tibshirani, Robert. "Regression shrinkage and selection via the lasso." Journal of the Royal Statistical Society: Series B (Methodological) 58.1 (1996): 267-288.

#### Examples

```
## use dataset "example_hap1", "example_hap2" and "example_data_nosnp"
## "example_hap1" and "example_hap2" are
## both genomes of 8 SNPs for 5,000 individuals (diploid data)
## "example_data_nosnp" is a simulated dataset
## which contains the outcome (binary), sex, age and 18 PCs
## visualise the covariates data
## we will use only the first two covariates: sex and age in the example
head(HTRX::example_data_nosnp)
## visualise the genotype data for the first genome
head(HTRX::example_hap1)
## we perform cumulative HTRX on all the 8 SNPs using 2-step cross-validation
## to compute additional variance explained by haplotypes
## If the data is haploid, please set hap2=HTRX::example_hap1
## If you want to compute total variance explained, please set gain=FALSE
## For Linux/MAC users, we recommend setting runparallel=TRUE
cumu_CV_results <- do_cumulative_htrx(HTRX::example_data_nosnp[1:500,1:3],
                                      HTRX::example_hap1[1:500,],
                                      HTRX::example_hap2[1:500,],
                                      train_proportion=0.5,sim_times=1,
                                      featurecap=10,usebinary=1,
                                      randomorder=TRUE,method="stratified",
                                      criteria="BIC",gain=TRUE,
                                      runparallel=FALSE,verbose=TRUE)
```
#This result would be more precise when setting larger sim\_times and featurecap

<span id="page-10-1"></span><span id="page-10-0"></span>

#### Description

Two-step cross-validation used to select the best HTRX model. It can be applied to select haplotypes based on HTR, or select single nucleotide polymorphisms (SNPs).

#### Usage

```
do_cv(
  data_nosnp,
  featuredata,
  train_proportion = 0.5,
  sim_times = 5,
  featurecap = dim(featuredata)[2],usebinary = 1,
  method = "simple",
  criteria = "BIC",
  gain = TRUE,nmodel = 3,
  dataseed = 1:sim_times,
  runparallel = FALSE,
  mc.cores = 6,
  fold = 10,
  kfoldseed = 123,
  returnwork = FALSE,
  verbose = FALSE
)
do_cv_step1(
  data_nosnp,
  featuredata,
  train_proportion = 0.5,
  featurecap = dim(featuredata)[2],
  usebinary = 1,
  method = "simple",
  criteria = "BIC",
  nmodel = 3,
  splitseed = 123,
  runparallel = FALSE,
 mc.cores = 6.
  verbose = FALSE
)
infer_step1(
  data_nosnp,
```

```
featuredata,
 train,
 criteria = "BIC",
 featurecap = dim(featuredata)[2],
 usebinary = 1,
 nmodel = nmodel,
 runparallel = FALSE,
 mc.cores = 6,
 verbose = FALSE
)
infer_fixedfeatures(
 data_nosnp,
 featuredata,
 train = (1:nrow(data_nosnp))[-test],
  test,
 features,
 coefficients = NULL,
 gain = TRUE,usebinary = 1,
 R2only = FALSE,verbose = FALSE
)
```
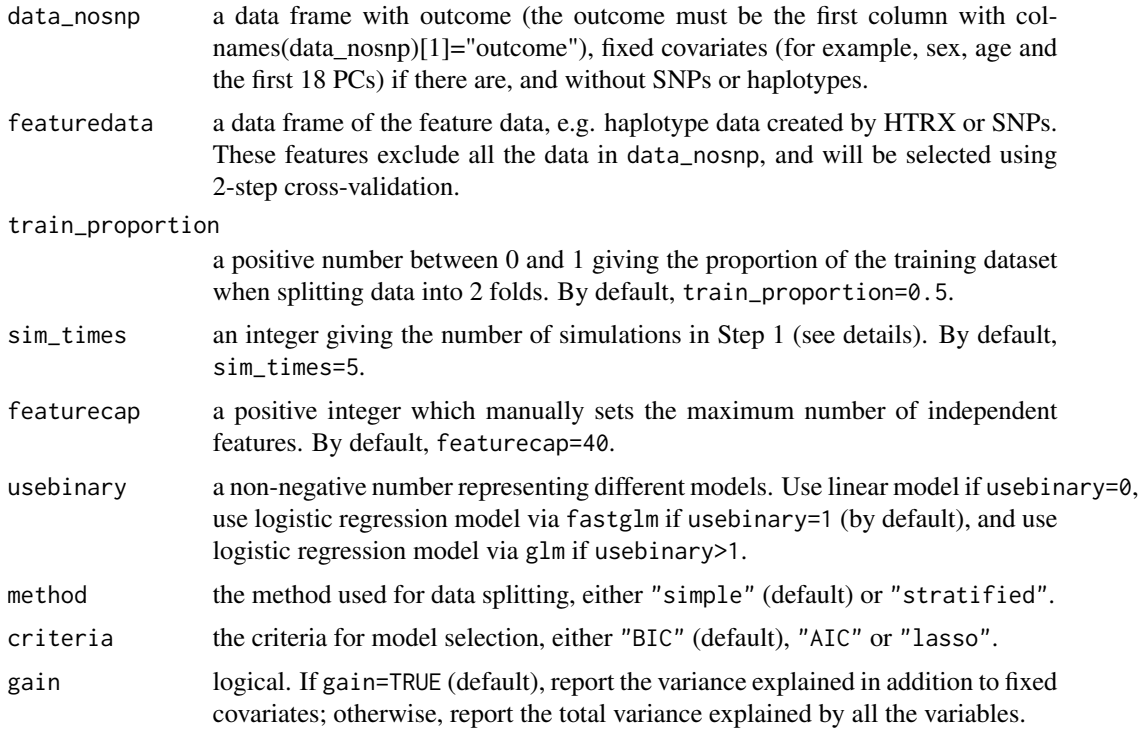

 $d$ o $\sim$ cv 13

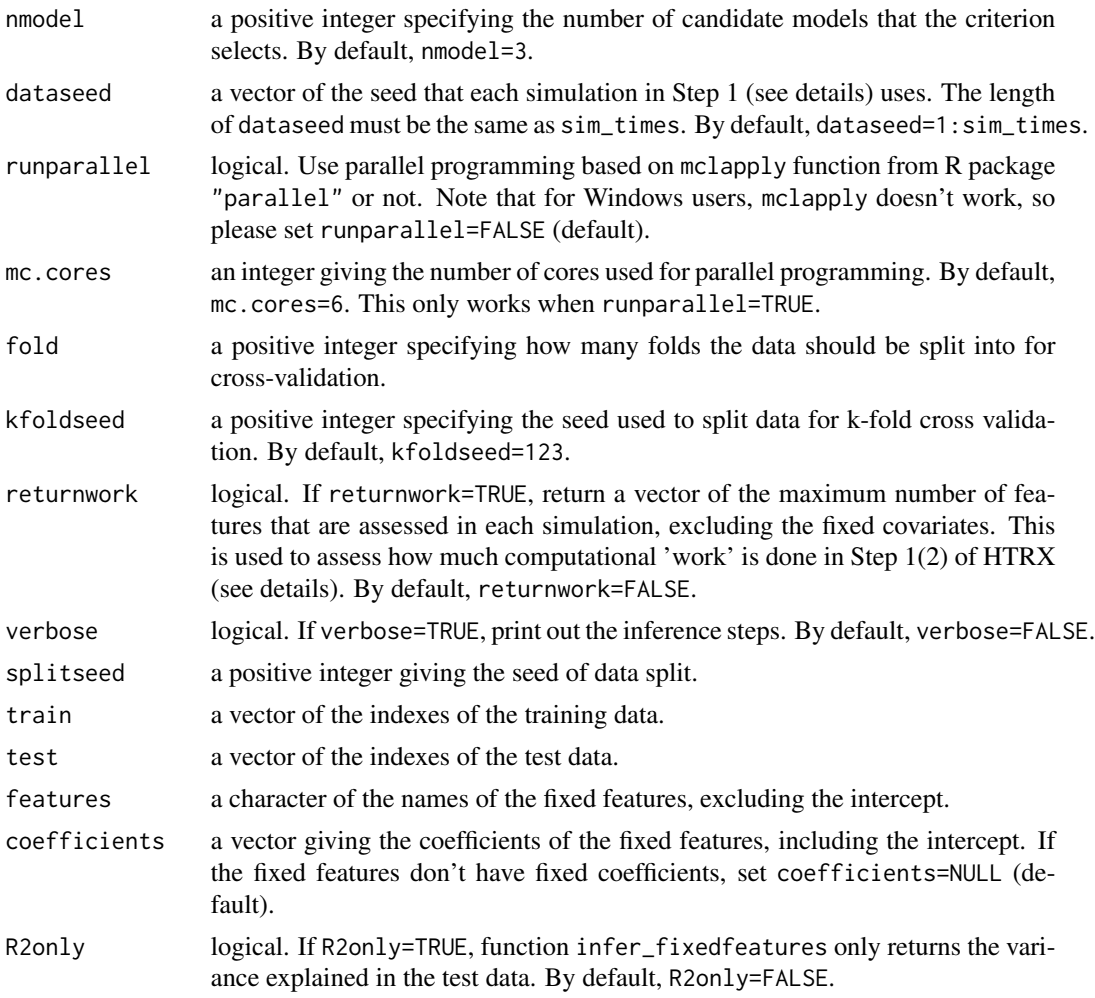

#### Details

Function do\_cv is the main function used for selecting haplotypes from HTRX or SNPs. It is a two-step algorithm and is used for alleviating overfitting.

Step 1: select candidate models. This is to address the model search problem, and is chosen to obtain a set of models more diverse than traditional bootstrap resampling.

(1) Randomly sample a subset (50 Specifically, when the outcome is binary, stratified sampling is used to ensure the subset has approximately the same proportion of cases and controls as the whole data;

(2) If criteria="AIC" or criteria="BIC", start from a model with fixed covariates (e.g. 18 PCs, sex and age), and perform forward regression on the subset, i.e. iteratively choose a feature (in addition to the fixed covariates) to add whose inclusion enables the model to explain the largest variance, and select s models with the lowest Akaike information criterion (AIC) or Bayesian Information Criteria (BIC) to enter the candidate model pool; If criteria="lasso", using least absolute shrinkage and selection operator (lasso) to directly select the best s models to enter the candidate model pool;

(3) repeat (1)-(2) B times, and select all the different models in the candidate model pool as the candidate models.

Step 2: select the best model using k-fold cross-validation.

(1) Randomly split the whole data into k groups with approximately equal sizes, using stratified sampling when the outcome is binary;

(2) In each of the k folds, use a fold as the validation dataset, a fold as the test dataset, and the remaining folds as the training dataset. Then, fit all the candidate models on the training dataset, and use these fitted models to compute the additional variance explained by features (out-of-sample variance explained) in the validation and test dataset. Finally, select the candidate model with the biggest average out-of-sample variance explained in the validation set as the best model, and report the out-of-sample variance explained in the test set.

Function do\_cv\_step1 is the Step 1 (1)-(2) described above. Function infer\_step1 is the Step 1 (2) described above. Function infer\_fixedfeatures is used to fit all the candidate models on the training dataset, and compute the additional variance explained by features (out-of-sample R2) in the test dataset, as described in the Step 2 (2) above.

#### Value

do\_cv returns a list containing the best model selected, and the out-of-sample variance explained in each test set.

do\_cv\_step1 and infer\_step1 return a list of three candidate models selected by a single simulation.

infer\_fixedfeatures returns a list of the variance explained in the test set if R2only=TRUE, otherwise, it returns a list of the variance explained in the test set, the model including all the variables, and the null model, i.e. the model with outcome and fixed covariates only.

#### References

Yang Y, Lawson DJ. HTRX: an R package for learning non-contiguous haplotypes associated with a phenotype. Bioinformatics Advances 3.1 (2023): vbad038.

Barrie, W., Yang, Y., Irving-Pease, E.K. et al. Elevated genetic risk for multiple sclerosis emerged in steppe pastoralist populations. Nature 625, 321–328 (2024).

Eforn, B. "Bootstrap methods: another look at the jackknife." The Annals of Statistics 7 (1979): 1-26.

Schwarz, Gideon. "Estimating the dimension of a model." The annals of statistics (1978): 461-464.

McFadden, Daniel. "Conditional logit analysis of qualitative choice behavior." (1973).

Akaike, Hirotugu. "A new look at the statistical model identification." IEEE transactions on automatic control 19.6 (1974): 716-723.

Tibshirani, Robert. "Regression shrinkage and selection via the lasso." Journal of the Royal Statistical Society: Series B (Methodological) 58.1 (1996): 267-288.

#### Examples

## use dataset "example\_hap1", "example\_hap2" and "example\_data\_nosnp" ## "example\_hap1" and "example\_hap2" are ## both genomes of 8 SNPs for 5,000 individuals (diploid data)

#### <span id="page-14-0"></span>do\_cv\_direct 15

```
## "example_data_nosnp" is an example dataset
## which contains the outcome (binary), sex, age and 18 PCs
## visualise the covariates data
## we will use only the first two covariates: sex and age in the example
head(HTRX::example_data_nosnp)
## visualise the genotype data for the first genome
head(HTRX::example_hap1)
## we perform HTRX on the first 4 SNPs
## we first generate all the haplotype data, as defined by HTRX
HTRX_matrix=make_htrx(HTRX::example_hap1[1:300,1:4],
                     HTRX::example_hap2[1:300,1:4])
## If the data is haploid, please set
## HTRX_matrix=make_htrx(HTRX::example_hap1[1:300,1:4],
## HTRX::example_hap1[1:300,1:4])
## then perform HTRX using 2-step cross-validation in a single small example
## to compute additional variance explained by haplotypes
## If you want to compute total variance explained, please set gain=FALSE
CV_results <- do_cv(HTRX::example_data_nosnp[1:300,1:2],
                   HTRX_matrix,train_proportion=0.5,
                   sim_times=1,featurecap=4,usebinary=1,
                   method="simple",criteria="BIC",
                   gain=TRUE, runparallel=FALSE, verbose=TRUE)
```
#This result would be more precise when setting larger sim\_times and featurecap

<span id="page-14-1"></span>do\_cv\_direct *Direct HTRX: k-fold cross-validation on short haplotypes*

#### Description

Direct k-fold cross-validation used to compute the out-of-sample variance explained by selected features from HTRX. It can be applied to select haplotypes based on HTR, or select single nucleotide polymorphisms (SNPs).

#### Usage

```
do_cv_direct(
  data_nosnp,
  featuredata,
  featurecap = dim(featuredata)[2],usebinary = 1,
  method = "simple",
  criteria = "BIC",
  gain = TRUE,
```

```
runparallel = FALSE,
 mc.cores = 6,
  fold = 10,
 kfoldseed = 123,
  verbose = FALSE
\mathcal{L}
```
#### Arguments

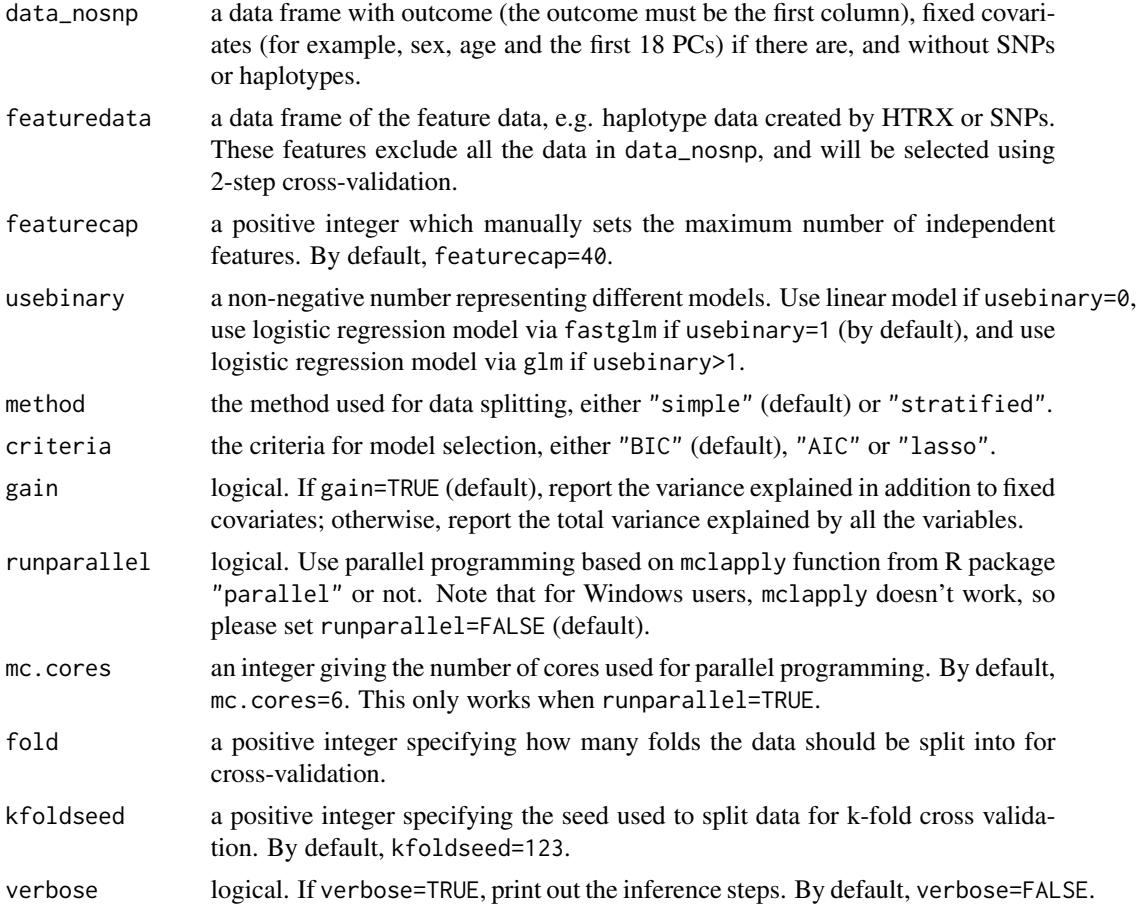

#### Details

Function do\_cv\_direct directly performs k-fold cross-validation: features are selected from the training set using a specified criteria, and the out-of-sample variance explained by the selected features are computed on the test set. This function runs faster than [do\\_cv](#page-10-1) with large sim\_times, but may lose some accuracy, and it doesn't return a fixed set of features.

#### Value

do\_cv\_direct returns a list of the out-of-sample variance explained in each of the test set, and the features selected in each of the k training sets.

#### References

Yang Y, Lawson DJ. HTRX: an R package for learning non-contiguous haplotypes associated with a phenotype. Bioinformatics Advances 3.1 (2023): vbad038.

Barrie, W., Yang, Y., Irving-Pease, E.K. et al. Elevated genetic risk for multiple sclerosis emerged in steppe pastoralist populations. Nature 625, 321–328 (2024).

Eforn, B. "Bootstrap methods: another look at the jackknife." The Annals of Statistics 7 (1979): 1-26.

Schwarz, Gideon. "Estimating the dimension of a model." The annals of statistics (1978): 461-464.

McFadden, Daniel. "Conditional logit analysis of qualitative choice behavior." (1973).

Akaike, Hirotugu. "A new look at the statistical model identification." IEEE transactions on automatic control 19.6 (1974): 716-723.

Tibshirani, Robert. "Regression shrinkage and selection via the lasso." Journal of the Royal Statistical Society: Series B (Methodological) 58.1 (1996): 267-288.

#### Examples

```
## use dataset "example_hap1", "example_hap2" and "example_data_nosnp"
## "example_hap1" and "example_hap2" are
## both genomes of 8 SNPs for 5,000 individuals (diploid data)
## "example_data_nosnp" is an example dataset
## which contains the outcome (binary), sex, age and 18 PCs
## visualise the covariates data
## we will use only the first two covariates: sex and age in the example
head(HTRX::example_data_nosnp)
## visualise the genotype data for the first genome
head(HTRX::example_hap1)
## we perform HTRX on the first 4 SNPs
## we first generate all the haplotype data, as defined by HTRX
HTRX_matrix=make_htrx(HTRX::example_hap1[,1:4],
                     HTRX::example_hap2[,1:4])
## If the data is haploid, please set
## HTRX_matrix=make_htrx(HTRX::example_hap1[,1:4],
## HTRX::example_hap1[,1:4])
## next compute the maximum number of independent features
featurecap=htrx_max(nsnp=4,cap=10)
## then perform HTRX using direct cross-validation
## If we want to compute the total variance explained
## we can set gain=FALSE in the above example
htrx_results <- do_cv_direct(HTRX::example_data_nosnp[,1:3],
                            HTRX_matrix,featurecap=featurecap,
                            usebinary=1,method="stratified",
                            criteria="lasso",gain=TRUE,
                            runparallel=FALSE,verbose=TRUE)
```
<span id="page-17-0"></span>example\_data\_nosnp *Example covariate data*

#### Description

Example covariate data including outcome (binary), sex, age and 18 PCs for 5,000 individuals.

#### Usage

data("example\_data\_nosnp")

#### Format

A data frame with 5,000 observations on a binary outcome named outcome and 20 numeric covariates named sex, age and PC1-PC18.

#### Examples

data(example\_data\_nosnp)

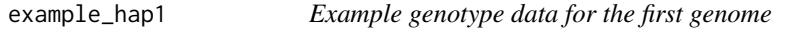

#### Description

Example genotype data for the first genome of 8 SNPs for 5,000 individuals.

#### Usage

```
data("example_hap1")
```
#### Format

A data frame with 5,000 observations on 8 binary variables named SNP1-SNP8 ("0" denotes the reference allele while "1" denotes the alternative allele).

#### Examples

data(example\_hap1)

<span id="page-18-0"></span>

#### Description

Example genotype data for the second genome of 8 SNPs for 5,000 individuals.

#### Usage

```
data("example_hap2")
```
#### Format

A data frame with 5,000 observations on 8 binary variables named SNP1-SNP8 ("0" denotes the reference allele while "1" denotes the alternative allele).

#### Examples

data(example\_hap2)

htrx\_max *Maximum independent features for HTRX*

#### Description

The maximum number of independent features in principle from haplotypes (i.e. interactions between SNPs) generated by Haplotype Trend Regression with eXtra flexibility (HTRX).

#### Usage

htrx\_max(nsnp, n\_haps = NULL, cap = 40, max\_int = NULL, htr = FALSE)

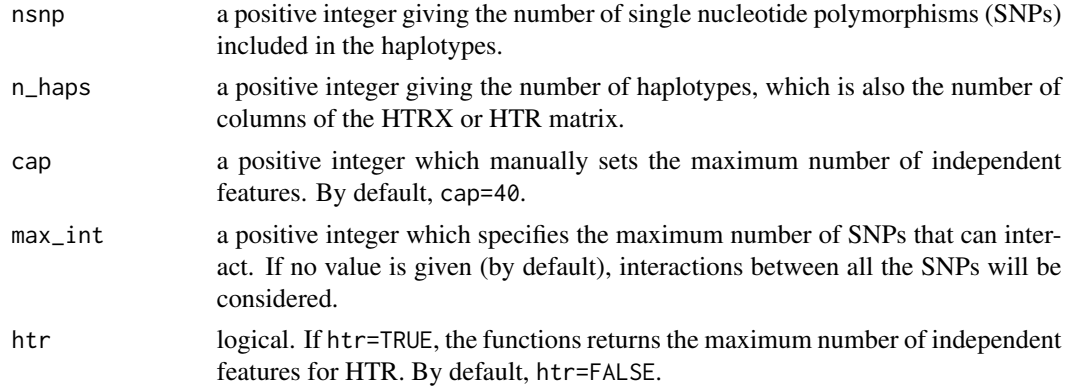

#### <span id="page-19-0"></span>Details

The maximum number of independent features in principle is  $2<sup>n</sup>snp-1$  for haplotypes containing interactions between all different numbers of SNPs. However, if max\_int < nsnp, i.e. only the interactions between at most max\_int SNPs are investigated, there will be fewer maximum number of independent features. You can also manually set the upper limit of independent features (by setting cap) that can be included in the final HTRX or HTR model.

#### Value

htrx\_max returns a positive integer giving the maximum number of independent features to be included in the analysis.

#### Examples

```
## the maximum number of independent haplotypes consisted of 4 SNPs from HTRX
htrx_max(nsnp=4,n_haps=(3^4-1))
```
htrx\_nfeatures *Total number of features for HTRX*

#### Description

The total number of features in principle from haplotypes (i.e. interactions between SNPs) generated by Haplotype Trend Regression with eXtra flexibility (HTRX) .

#### Usage

```
htrx_nfeatures(nsnp, max_int = NULL, htr = FALSE)
```
#### Arguments

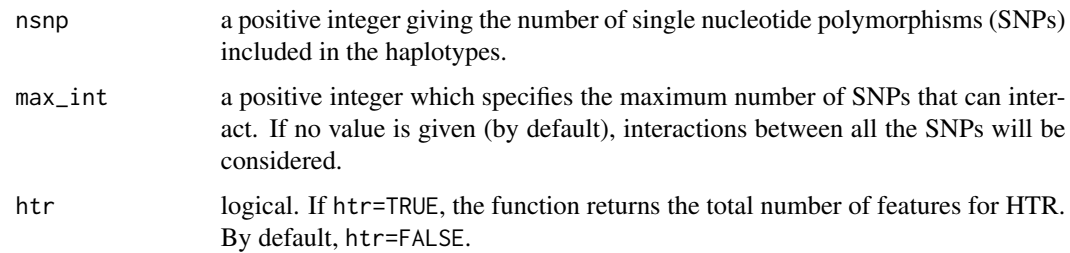

#### Details

The total number of features in principle is  $2^n snp-1$  for haplotypes containing interactions between all different numbers of SNPs. However, if max\_int < nsnp, i.e. only the interactions between at most max\_int SNPs are investigated, there will be fewer total number of features.

#### <span id="page-20-0"></span>make\_htrx 21

#### Value

htrx\_nfeatures returns a positive integer giving the total number of features that each analysis includes.

#### Examples

## the total number of haplotypes consisted of 6 SNPs ## for at most 3-SNP interactions htrx\_nfeatures(nsnp=6,max\_int=3)

make\_htrx *Generate haplotype data*

#### Description

Generate the feature data, either the genotype data for single nucleotide polymorphisms (SNPs) (make\_snp), the feature data for Haplotype Trend Regression (HTR) (make\_htr), or the feature data for Haplotype Trend Regression with eXtra flexibility (HTRX) (make\_htrx).

#### Usage

```
make_htrx(
  hap1,
  hap2 = hap1,
  rareremove = FALSE,
  rare_threshold = 0.001,
  fixedfeature = NULL,
 max\_int = NULL)
make_htr(hap1, hap2 = hap1, rareremove = FALSE, rare_threshold = 0.001)
make_snp(hap1, hap2 = hap1, rareremove = FALSE, rare_threshold = 0.001)
```
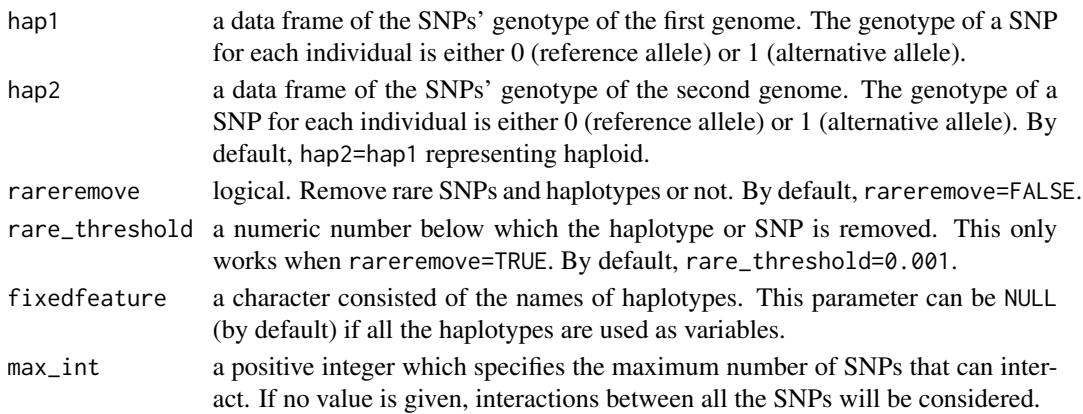

#### <span id="page-21-0"></span>Details

If there are n SNPs, there are  $2^n$  different haplotypes created by HTR, and  $3^n$ -1 different haplotypes created by HTRX.

When the data is haploid, please use the default setting hap2=hap1.

#### Value

a data frame of the feature data (either for SNPs, HTR or HTRX).

#### Examples

```
## create SNP data for both genomes (diploid data)
hap1=as.data.frame(matrix(0,nrow=100,ncol=4))
hap2=as.data.frame(matrix(0,nrow=100,ncol=4))
colnames(hap1)=colnames(hap2)=c('a','b','c','d')
p=runif(4,0.01,0.99)
for(j in 1:4){
  hap1[,j]=rbinom(100,1,p[j])
  hap2[,j]=rbinom(100,1,p[j])
}
## create the SNP data without removing rare SNPs
make_snp(hap1,hap2)
## create feature data for "HTR" removing haplotypes rarer than 0.5%
make_htr(hap1,hap2,rareremove=TRUE,0.005)
## create feature data for "HTRX"
## retaining haplotypes with interaction across at most 3 SNPs
make_htrx(hap1,hap2,max_int=3)
## create feature data for feature "01XX" and "X101"
## without removing haplotypes
make_htrx(hap1,hap2,fixedfeature=c("01XX","X101"))
## If the data is haploid instead of diploid
## create feature data for "HTRX" without removing haplotypes
make_htrx(hap1,hap1)
```
themodel *Model fitting*

#### Description

Model-agnostic functions for model fitting (both linear and generalized linear models).

#### Usage

```
themodel(formula, data, usebinary = 1, clean = TRUE)
```
#### themodel 23

#### Arguments

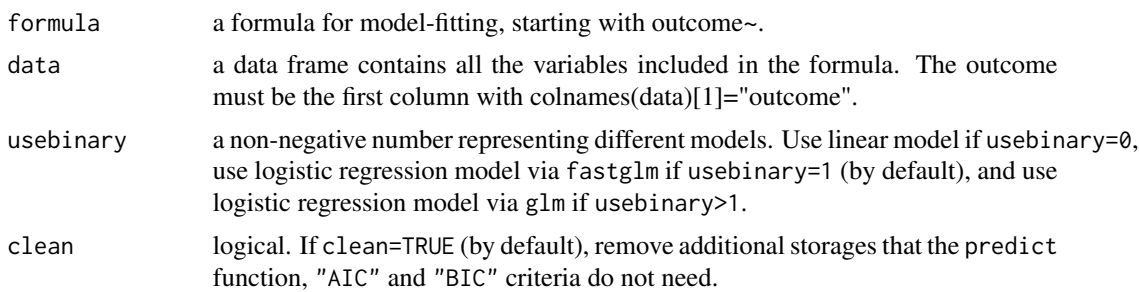

#### Details

This function returns a fitted model (either linear model or logistic regression model). For logistic regression, we use function fastglm from fastglm package, which is much faster than glm.

#### Value

a fitted model.

#### Examples

```
## create the dataset for variables and outcome
x=matrix(runif(100,-2,2),ncol=5)
outcome=0.5*x[,2] - 0.8*x[,4] + 0.3*x[,5]
data1=data.frame(outcome,x)
```
## fit a linear model themodel(outcome~.,data1,usebinary=0)

```
## create binary outcome
outcome=outcome>runif(100,-2,2)
outcome[outcome]=1
data2=data.frame(outcome,x)
```
## fit a logistic regression model themodel(outcome~.,data2,usebinary=1)

# <span id="page-23-0"></span>Index

∗ datasets example\_data\_nosnp, [18](#page-17-0) example\_hap1, [18](#page-17-0) example\_hap2, [19](#page-18-0) computeR2, [3](#page-2-0) data\_split, [4](#page-3-0) do\_cumulative\_htrx, *[2](#page-1-0)*, *[4](#page-3-0)*, [5](#page-4-0) do\_cumulative\_htrx\_step1 *(*do\_cumulative\_htrx*)*, [5](#page-4-0) do\_cv, *[2](#page-1-0)*, *[4](#page-3-0)*, [11,](#page-10-0) *[16](#page-15-0)* do\_cv\_direct, *[2](#page-1-0)*, [15](#page-14-0) do\_cv\_step1 *(*do\_cv*)*, [11](#page-10-0) example\_data\_nosnp, [18](#page-17-0) example\_hap1, [18](#page-17-0) example\_hap2, [19](#page-18-0) extend\_haps *(*do\_cumulative\_htrx*)*, [5](#page-4-0) HTRX *(*HTRX-package*)*, [2](#page-1-0) HTRX-package, [2](#page-1-0) htrx\_max, [19](#page-18-0) htrx\_nfeatures, [20](#page-19-0) infer\_fixedfeatures *(*do\_cv*)*, [11](#page-10-0) infer\_step1 *(*do\_cv*)*, [11](#page-10-0) kfold\_split *(*data\_split*)*, [4](#page-3-0) make\_cumulative\_htrx *(*do\_cumulative\_htrx*)*, [5](#page-4-0) make\_htr *(*make\_htrx*)*, [21](#page-20-0) make\_htrx, [21](#page-20-0) make\_snp *(*make\_htrx*)*, [21](#page-20-0) mypredict *(*computeR2*)*, [3](#page-2-0)

themodel, [22](#page-21-0) twofold\_split *(*data\_split*)*, [4](#page-3-0)